## ORA-01555 スナップショットが古すぎます

Oracle は、トランザクション開始時点での、その時刻に揃っていた整合性あるデータを Select 処理結果に提供している。

しかし、更新前情報を保管している Undo セグメント領域が小さすぎると、必要とする時 刻の更新前データ(←後時刻の処理にて更新された場合に)が上書きされて無くなってしま い、(処理[トランザクション]開始時刻の)一貫性ある処理結果の提供が出来なくなってしま う

このことを伝えるのが、この『ORA-01555 スナップショットが古すぎます』のメッセー ジがこれである

『読み取り一貫性』の機能とは

- ・他のトランザクションによる未 Commit のデータ更新が**反映されてはならない‐**
- ・他のトランザクションによる Commit 済のデータ更新は反映されなければなら ない
- ・自分のトランザクションによる未 Commit のデータ更新は反映されなければな らない

『ORA-01555 スナップショットが古すぎます』の発生する仕組み

上記の機能のうち、他のトランザクションがデータを更新して、未コミットの状態 である場合には、変更前データが必要となる

この変更前データを保管しているのが、UNDO セグメントである

この容量が小さすぎて、『変更前データが無い』ということである

変更前データが無ければロールバック処理が行えないと考えられるが、これは違 う

ロールバック処理の時には、更新データをすべて破棄すれば、ディスク中のデータ は、更新前データで保証される

<sup>※</sup> 『読み取り一貫性』の確保のための仕組みは、UNDO セグメントを利用してのシ ステム提供機能である このシステム機能は、フラッシュ・データ・アーカイブを全く見に行かない よって、『ORA-01555 スナップショットが古すぎます』の発生を防ぐためには、 フラッシュ・データ・アーカイブを使用しても機能しない

トランザクションが使用するデータが存在していた時刻タイミング

前ページの読み取り一貫性の規則の 2 番目である「他のトランザクションによる Commit 済のデータ更新は反映されなければならない」について

動作する側のトランザクションが何時を基準にするかで異なってくる

- ・ SELECT コマンド実行時のタイミングで、すべての Commit 済データを対象 にする
- ・ トランザクションが開始された時間を基準として、この時のすべての Commit 済データを対象にする

この2つによって、捉えられるデータの値が異なってくる

前者はデフォルトで使用されるが、後者を使用する場合には、トランザクション開 始時に使用宣言する必要がある

なおさらであるが、後者の方がより一層多くの UNDO セグメントが必要となる

UNDO 情報の保持期間を指定する初期化パラメータ

## undo\_retention

動的変更について

undo retention 初期化パラメータは、インスタンス起動中に動的に行うこと が出来るので、処理時間が長い特定処理の時だけ大きな値に設定を変更し、その 後元に戻すことが可能です

ALTER SYSTEM SET undo retention = <指定値> SCOPE=MEMORY ;

ORA-01555 のメッセージについて(アラート・ログファイル)

Tue Dec 24 15:26:08 2009

ORA-01555 caused by SQL statement below

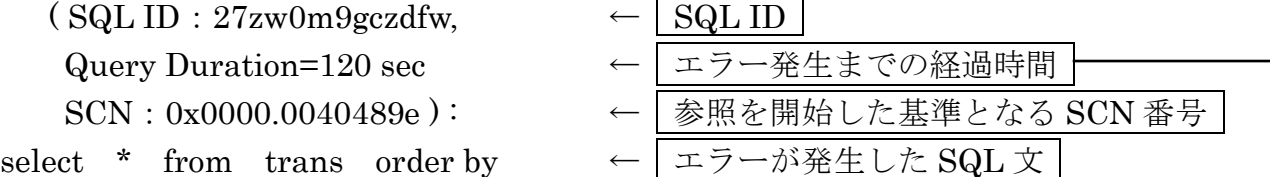

この処理が基準としていた時刻から、ORA-01555 が発生するまで← の時間間隔を意味する

よって、この時間+余裕時間 分の UNDO セグメントの容量が必要 である

ORA-01555 が発生した回数確認と、その時の MAXQUERYLEN の値確認

select to\_char( begin\_time, 'YY-MM-DD HH:MI' ) begin, to\_char( end\_time, 'YY-MM-DD HH:MI' ) end, undoblks, txncount, maxquerylen, ssolderrcnt from v\$undostat ;

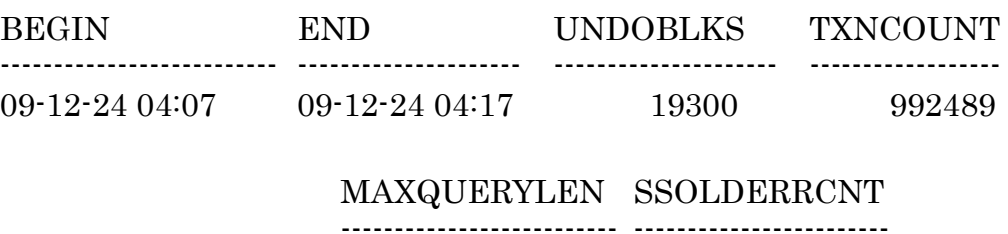

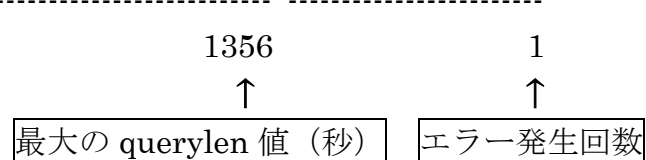

※ max queryren は、BEGIN 時刻と END 時刻の 10 分間で実行さ れた参照処理の中での、トランザクション処理の最長実行時間 (秒)

V\$UNDOSTAT ビューの出力値

| 列<br>名              | 説<br>明                           |
|---------------------|----------------------------------|
| begin_time          | UNDO 統計の取得開始時刻                   |
| end_time            | UNDO 統計の取得終了時刻                   |
| undotsn             | UNDO 表領域の名前                      |
| undoblks            | 期間中に生成された UNDO ブロック数             |
| txncount            | 期間中に実行されたトランザクションの実行数            |
| maxquerylen         | 期間中に実行された問合せのうち、実行時間が最も長い問       |
|                     | 合せの実行時間(単位:秒)                    |
| maxqueryid          | maxquerylen 列に対応する SQL 文の SQL_ID |
| tuned undoretention | 自動チューニングされた初期化パラメータ              |
|                     | <b>UNDO RETENTION</b>            |
| ssolderrent         | エラー発生回数                          |

UNDO 表領域サイズの目安

=( UNDO\_RETENTION × undoblks / 600 ) × ブロックサイズ